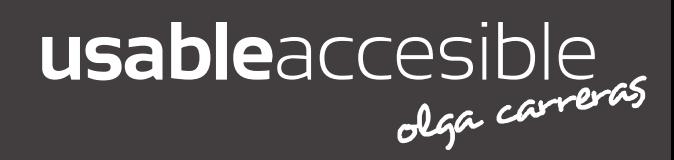

## *Grouping elements* deberían utilizarse solo para agrupar otros elementos de la estructura

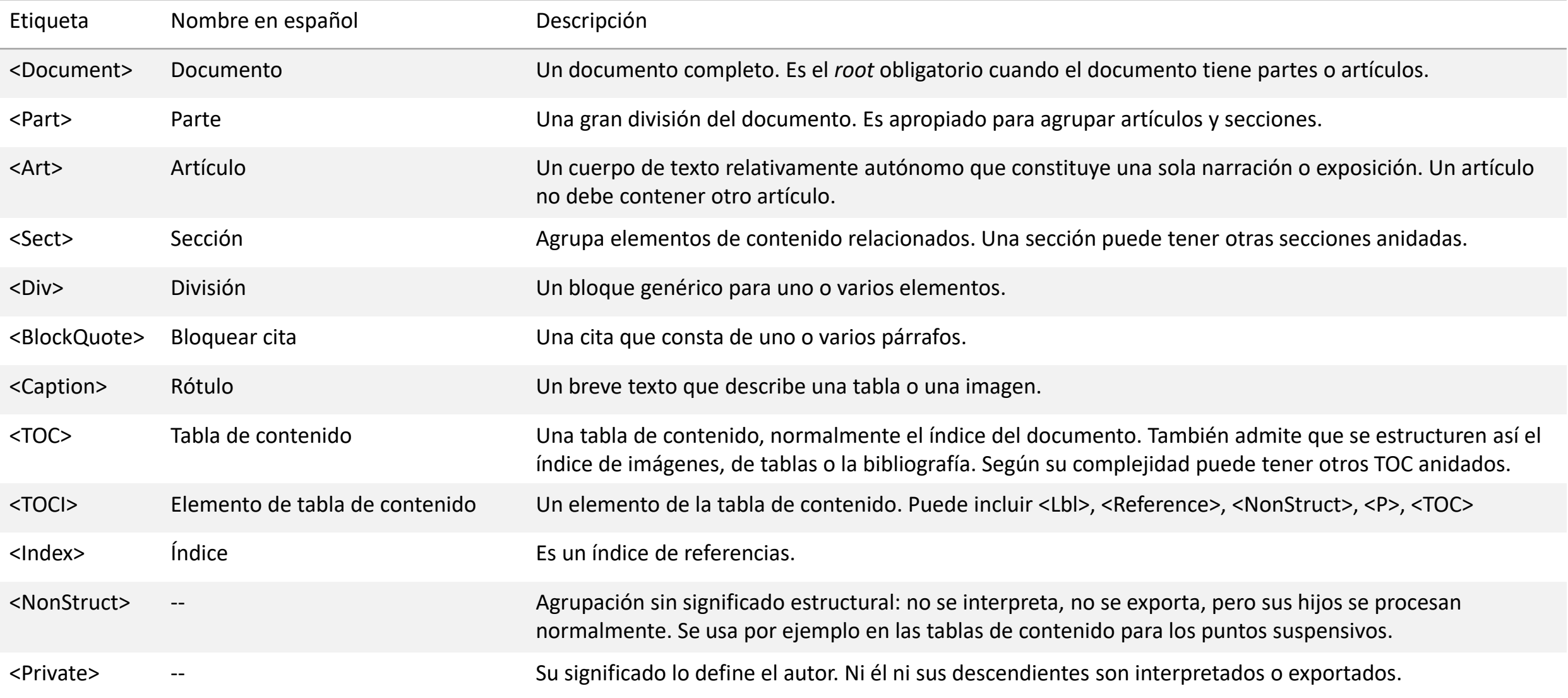

### *Block-Level Structure Elements*

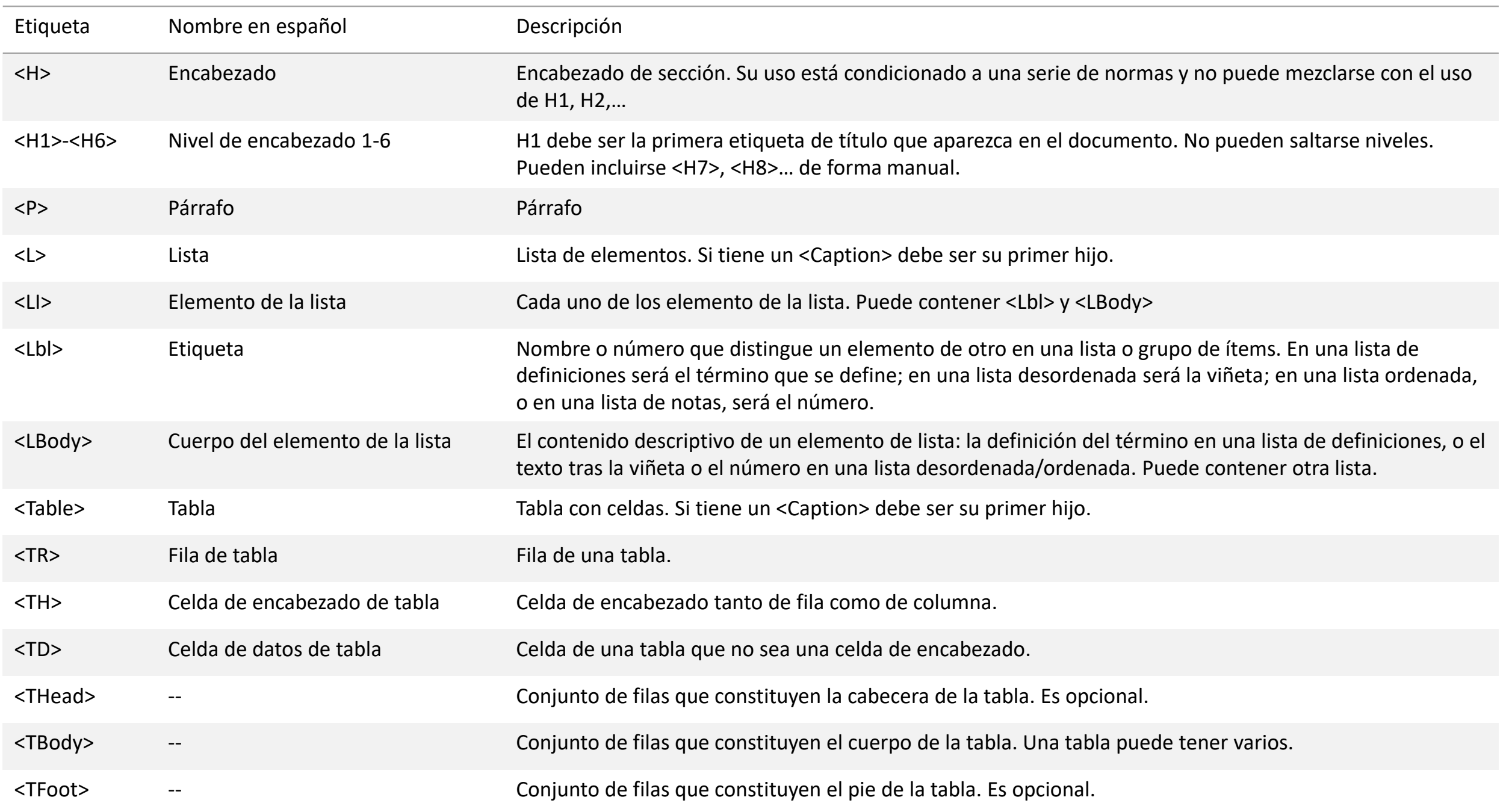

- Capítulo "14.8 Tagged [PDF" de la ISO 32000](http://www.adobe.com/content/dam/Adobe/en/devnet/pdf/pdfs/PDF32000_2008.pdf)-1:2008 para PDF 1.7
- Estándar PDF/UA: [PDF/UA. Descripción de la norma. Comparativa y relación con las WCAG 2.0](https://olgacarreras.blogspot.com.es/2012/09/pdfua-descripcion-de-la-norma.html)

#### *Inline-Level Structure Elements*

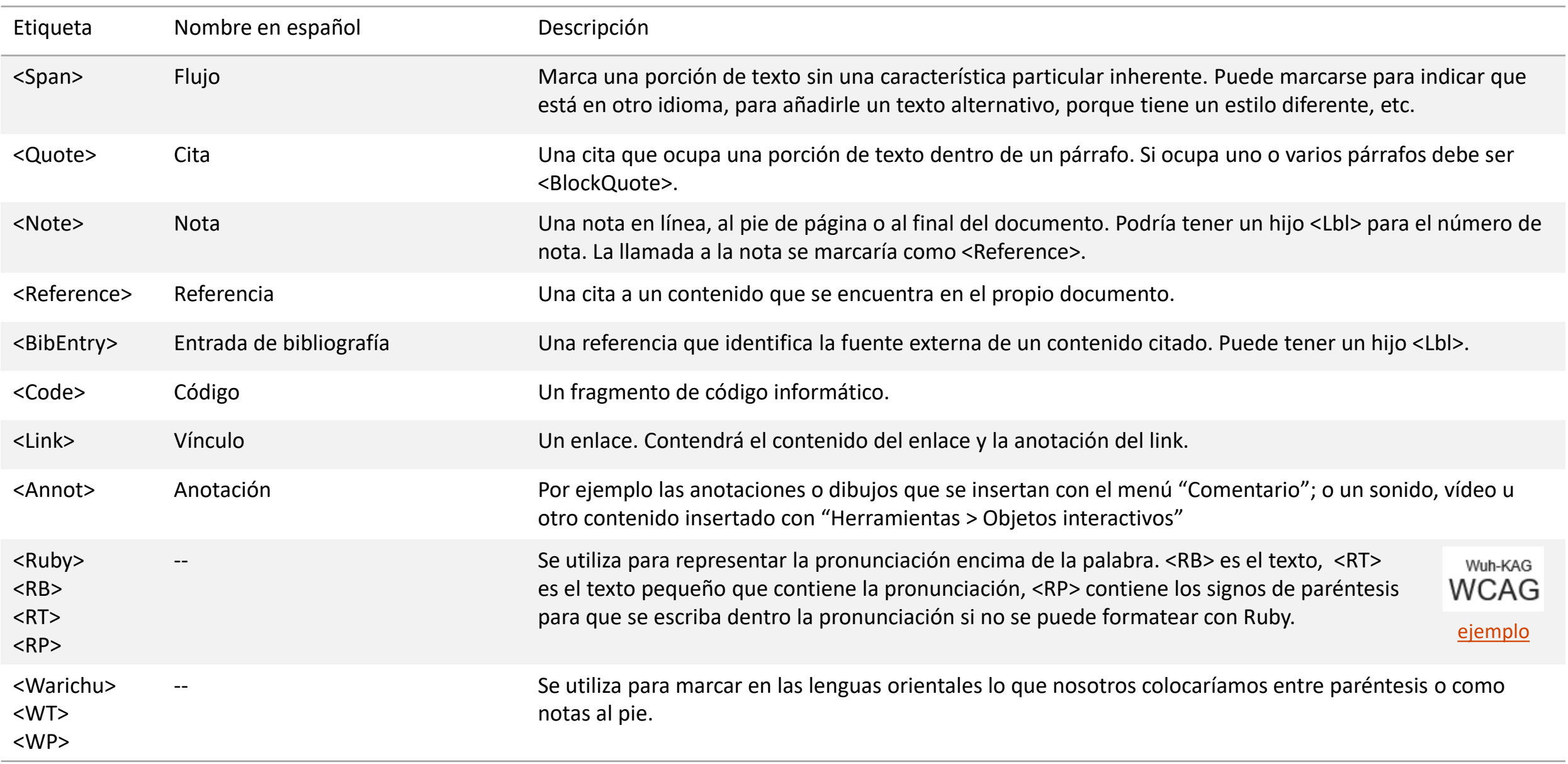

### *Illustration Elements*

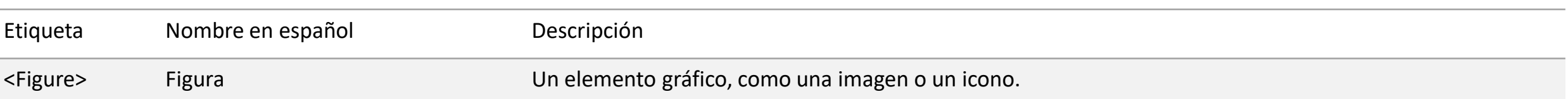

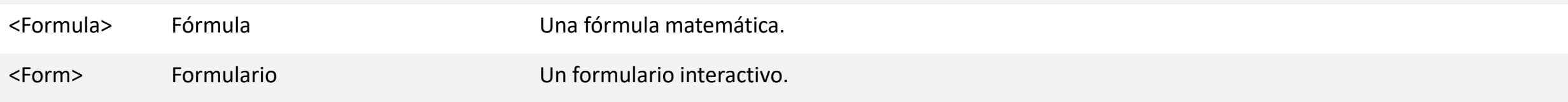

El uso correcto del etiquetado en PDF se define en la **ISO 32000**. Amplía información en:

### Recuerda que **la estructura de etiquetas es extensible**.

- Se pueden usar otros nombres de etiquetas.
- Una etiqueta no estándar debe estar asociada a una etiqueta estándar mediante "Editar asignación de función" para que pueda ser interpretada correctamente.
- Amplía información en el vídeo: [PDF accesible. PDF correctamente etiquetado desde inDesign](https://olgacarreras.blogspot.com.es/2013/11/pdf-accesible-pdf-correctamente.html)

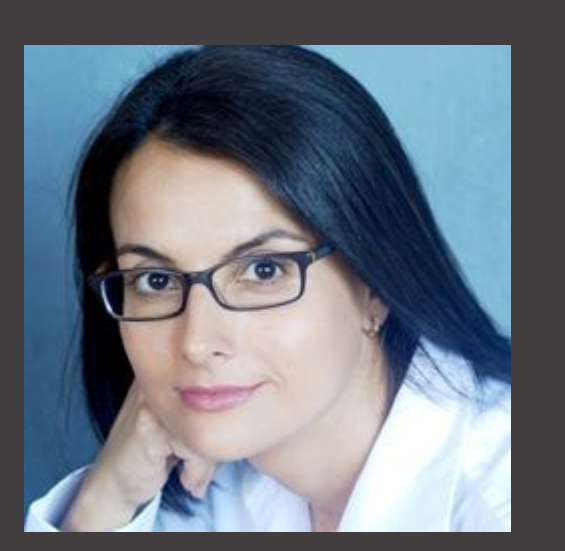

# **Formación y conversión de PDF en PDF accesibles**

Olga Carreras Montoto [www.usableyaccesible.com](https://www.usableyaccesible.com) 

[carreras.olga@gmail.com](mailto:carreras.olga@gmail.com)

[@olgacarreras](https://twitter.com/olgacarreras)